$\frac{1}{2}$ **MACRO: PROMPTS.WCM**  $\frac{1}{2}$ PURPOSE: Creates and edits the prompts inside of an automated template.  $\frac{1}{2}$ Use when editing or creating an automated template. Application (A1; "WordPerfect"; Default; "EN") DLLLoad (UserLink; "User32")  $AllDone := False$  $CancelMacc := False$  $\frac{1}{2}$ Program Begin If (?BlockActive) SelectMode (Off!)  $\frac{1}{2}$  make sure nothing is selected EndIf Call (IsDefault( $a$ ) // Warns user and QUIT if in default template. Call (InitVariables $\omega$ ) Call (FindObject $(a)$ )  $\frac{1}{2}$  Locate autotmp.wpt.  $\frac{1}{2}$  define the dialogs DialogDefine (DlgMain; 50; 50; 182; 146;  $8 + 16$ ; "Prompt Builder") DialogDefine (DlgEdit; 50; 50; 174; 89; 16; "") DialogDefine (DlgPers; 50; 50; 174; 103;  $8 + 16$ ; "Personal Fields") WaitMsgInit () WaitMsgDisplay ("Preparing template...") Call (DefineDialogs $(a)$ ) Call (ParseAbbr@) WaitMsgHide () Display  $(On!)$ InhibitInput (Off!) DialogDisplay (DlgMain; "PromptList"; CBMain@) ButtonPressed := "" Repeat Switch (ButtonPressed) Caseof AddMBttn: DialogUndisplay (DlgMain; AddMBttn) Call  $(Add(a))$ DialogDisplay (DlgMain; AddMBttn; CBMain@) ButtonPressed := "" Caseof EditMBttn: DialogUndisplay (DlgMain; EditMBttn)

```
Call (Edit(a))DialogDisplay (DlgMain; EditMBttn; CBMain@)
                    ButtonPressed := ""
             Caseof DeleteMBttn: 
                    Call (Delete\omega)
                    ButtonPressed := ""
             Caseof PersonalMBttn:
                    DialogUndisplay (DlgMain; PersonalMBttn)
                    Call (Personal@)
                    DialogDisplay (DlgMain; PersonalMBttn; CBMain@)
                    ButtonPressed := ""
             Default:
      EndSwitch
Until (AllDone)
DialogUndisplay (DlgMain; OKMBttn)
InhibitInput (On!)
Display (Off!)
If (Not CancelMacro)
      QuickMarkExists := CheckQuickMark ()
      WaitMsgDisplay ("Preparing template...")
      Call (MakePromptAbbr@)
      Call (BuildBookmarks@)
      Call (MakeBookmarkAbbr@)
      Assoc := TemplateGetAssociation (PostNew!; Macro!)
      If (Assoc = "")TemplateCopyObject (ObjectFile; Macro!; ObjectName)
             TemplateSetAssociation (PostNew!; Macro!; ObjectName)
      EndIf
      If (Not QuickMarkExists)
             PosDocTop ()
             QuickMarkSet ()
      EndIf
EndIf
// exit cleanup
Label (Stop\widehat{a})
DllFree (UserLink)
WaitMsgHide ()
WaitMsgDestroy ()
Call (DestroyDialogs(a))
Go (End(a))//*********************************************************
// Main Program End
//*********************************************************
```
 $\frac{1}{2}$ **ROUTINE NAME: IsDefault**  $\frac{1}{2}$ **INPUT VARIABLES: None**  $\frac{1}{2}$ **OUTPUT VARIABLES: None**  $\frac{1}{2}$ USES: DESCRIPTION: Warns user if playing macro in default template.  $\frac{1}{2}$ Label (IsDefault $(a)$ ) If  $(ToUpper$  (?TemplateFile) = ToUpper (?CurrentTemplate)) MessageBox (; "Default Template"; "You cannot add prompts to your default template. To add prompts to a different template: edit the template then choose Build Prompts again."; IconStop!)  $Go(End(a))$ EndIf Return // IsDefault  $\frac{1}{2}$ ROUTINE NAME: FindObject  $\frac{1}{2}$ **INPUT VARIABLES: ObjectFilename**  $\frac{1}{2}$ **OUTPUT VARIABLES: ObjectFile**  $\frac{1}{2}$ USES: FindFile DESCRIPTION: Locates autotmp.wpt.  $\frac{1}{2}$ Label (FindObject $(a)$ ) ObjectFile :=  $FindFile$  (ObjectFilename) If (ObjectFile = "") MessageBox (; ObjectFilename + " Not Found"; "The template named  $\Diamond$  was not found in either of your template directories. Make sure that  $\sim$ 0 is in your template or supplemental template directory, then choose Build Prompts again.", IconStop! HasParameters!: ObjectFilename) Go  $(End(a))$ EndIf Return // FindObject  $\frac{1}{2}$ **ROUTINE NAME: ParseAbbr**  $\frac{1}{2}$ **INPUT VARIABLES: PromptAbbr**  $\frac{1}{2}$ **OUTPUT VARIABLES: None**  $\frac{1}{2}$ **USES: Nothing**  $\frac{1}{2}$ DESCRIPTION: Extracts prompts from abbreviation and stores in listbox. Label (ParseAbbr@) NumOfPrompts  $:= 0$ 

```
GetData (NumOfAbbrs; Abbreviation!; Count!; 0)
If (NumOfAbbrs = 0)
      Return
EndIf
// For the number of abbreviations,
For (CurrAbbrNum; 1; CurrAbbrNum <= NumOfAbbrs; CurrAbbrNum + 1)
      GetData (CurrAbbrName; Abbreviation!; Name!; 0; CurrAbbrNum)
      If (CurrAbbrName = PromptAbbr)
             // Get contents of Abbreviation
             GetData (PullString; Abbreviation!; Data!; 0; CurrAbbrNum)
             If (PullString = "")
                    Go (StopParse@)
             Else
                    Go (ParseLoop@)
             EndIf
      EndIf
EndFor
Go (StopParse@)
Label (ParseLoop@)
DelPos := StrPos (PullString; "||")// Add the field to the listbox
NumOfPrompts := NumOfPrompts +1NewField := SubStr (PullString; 1; DelPos-1)
LBInsertWPString (UserLink; hwndList; NumOfPrompts-1; NewField)
// Cut assigned field from main string
Len := StrLen (PullString)PullString := SubStr (PullString; DelPos + 1; Len-DelPos)
// Assign the link number to the listbox
DelPos := StrPos (PullString; "|")
If (DelPos = 0) \frac{1}{1} If last field to parse,
      LBSetItemData (UserLink; hwndList; NumOfPrompts-1; LookupLink (PullString))
      // highlight first prompt
      Go (StopParse(a))
Else
      LBSetItemData (UserLink; hwndList; NumOfPrompts-1; LookupLink (SubStr 
      (PullString; 1; DelPos-1)))
      Len := StrLen (PullString)PullString = SubStr (PullString; DelPos + 1; Len - DelPos)
      Go (ParseLoop@)
EndIf
Label (StopParse\omega)
Discard (NumOfAbbrs; CurrAbbrNum; CurrAbbrName; PullString; DelPos; Len)
Return
//*********************************************************
//*********************************************************
```
- // ROUTINE NAME: DefineDialogs@
- // INPUT VARIABLES: NumOfPrompts; NewPrompt; MaxChars; NewLink; ArrayCount;

## PersFld

- // OUTPUT VARIABLES: hwndList
- // USES: Nothing
- // DESCRIPTION: Defines all macro dialogs.

//\*\*\*\*\*\*\*\*\*\*\*\*\*\*\*\*\*\*\*\*\*\*\*\*\*\*\*\*\*\*\*\*\*\*\*\*\*\*\*\*\*\*\*\*\*\*\*\*\*\*\*\*\*\*\*\*\*

Label (DefineDialogs $\omega$ )

# **// Main Dialog**

DialogAddPushButton (DlgMain; OKMBttn; 124; 8; 50; 14; 0; "OK") DialogAddPushButton (DlgMain; CancelMBttn; 124; 26; 50; 14; CancelBttn!; "Cancel") DialogAddPushButton (DlgMain; AddMBttn; 124; 48; 50; 14; 1; "&Add...") DialogAddPushButton (DlgMain; PasteMBttn; 124; 66; 50; 14; 0; "&Paste") DialogAddPushButton (DlgMain; EditMBttn; 124; 84; 50; 14; 0; "&Edit...") DialogAddPushButton (DlgMain; DeleteMBttn; 124; 102; 50; 14; 0; "&Delete") DialogAddPushButton (DlgMain; PersonalMBttn; 124; 124; 50; 14; 0; "Pe&rsonal...") DialogAddText (DlgMain; "T1"; 8; 8; 100; 10; 1; "&Template prompts: ") DialogAddListBox (DlgMain; PromptlistMListBx; 8; 19; 108; 54; 32; CurrPrompt) DialogAddPushButton (DlgMain; MoveUpMBttn; 8; 81; 50; 14; 0; "Move &up") DialogAddPushButton (DlgMain; MoveDnMBttn; 66; 81; 50; 14; 0; "Move do&wn") DialogAddText (DlgMain; HelpMBttn; 8; 103; 108; 35; 1; "Add the prompts your template will display. Paste the prompts where you want the responses to appear.") DialogLoad (DlgMain) DialogHandle (hwndList; DlgMain; PromptlistMListBx) DialogHandle (hwndEdit; DlgMain; EditMBttn) DialogHandle (hwndPaste; DlgMain; PasteMBttn) DialogHandle (hwndDelete; DlgMain; DeleteMBttn) DialogHandle (hwndMoveUp; DlgMain; MoveUpMBttn) DialogHandle (hwndMoveDn; DlgMain; MoveDnMBttn) DialogHandle (hwndDlgMain; DlgMain)

## **// Edit Dialog**

DialogAddText (DlgEdit; "T1"; 8; 8; 100; 10; 1; "&Prompt:") DialogAddEditBox (DlgEdit; PromptTxtMEditBx; 8; 19; 100; 13; 32; NewPrompt; MaxChars) DialogAddText (DlgEdit; "T2"; 8; 38; 100; 10; 1; "&Link to Address Book field:") DialogAddComboBox (DlgEdit; ABkLinkMCombo; 8; 49; 100; 100; DropDown!; NewLink; 255) For (Count; 1; Count  $\leq$  ArrayCount; Count + 1) DialogAddListItem (DlgEdit; ABkLinkMCombo; Array (Count; 1)) EndFor DialogAddCheckBox (DlgEdit; ShowAllCheckBx; 8; 70; 100; 10; "&Show all available fields"; ShowAllFields) DialogAddPushButton (DlgEdit; OKMBttn; 116; 8; 50; 14; DefaultBttn!; "OK") DialogAddPushButton (DlgEdit; CancelMBttn; 116; 26; 50; 14; CancelBttn!; "Cancel") DialogLoad (DlgEdit) DialogHandle (hwndDlgEdit; DlgEdit)

### **// Personal Dialog**

DialogAddListBox (DlgPers; PersDataListBx; 8; 8; 100; 72; 2; PersFld) For (Count; 2; Count  $\leq$  ArrayCount; Count + 1) // skip the "  $\leq$  none  $\geq$ " entry DialogAddListItem (DlgPers; PersDataListBx; Array (Count; 1)) EndFor DialogAddCheckBox (DlgPers; ShowAllCheckBx; 8; 84; 100; 10; "&Show all available fields"; ShowAllFields) DialogAddPushButton (DlgPers; PasteMBttn; 116; 8; 50; 14; DefaultBttn!; "&Paste") DialogAddPushButton (DlgPers; CloseMBttn; 116; 24; 50; 14; CancelBttn!; "&Close") DialogLoad (DlgPers) DialogHandle (hwndPersList; DlgPers; PersDataListBx) DialogHandle (hwndPersPaste; DlgPers; PasteMBttn) Return //\*\*\*\*\*\*\*\*\*\*\*\*\*\*\*\*\*\*\*\*\*\*\*\*\*\*\*\*\*\*\*\*\*\*\*\*\*\*\*\*\*\*\*\*\*\*\*\*\*\*\*\*\*\*\*\*\* //\*\*\*\*\*\*\*\*\*\*\*\*\*\*\*\*\*\*\*\*\*\*\*\*\*\*\*\*\*\*\*\*\*\*\*\*\*\*\*\*\*\*\*\*\*\*\*\*\*\*\*\*\*\*\*\*\* // ROUTINE NAME: CBMain@ // INPUT VARIABLES: None // OUTPUT VARIABLES: AllDone; CancelMacro // USES: LB... Functions // DESCRIPTION: Callback routine for main dialog. //\*\*\*\*\*\*\*\*\*\*\*\*\*\*\*\*\*\*\*\*\*\*\*\*\*\*\*\*\*\*\*\*\*\*\*\*\*\*\*\*\*\*\*\*\*\*\*\*\*\*\*\*\*\*\*\*\* Label (CBMain $\omega$ ) Switch (CBMain[3]) CaseOf "": Switch (CBMain[5]) CaseOf 6: // WM\_ACTIVATE message CurSel := LBGetCurSel (UserLink; hwndList) NumItems := LBGetCount (UserLink; hwndList) If  $((CurSel = -1)$  And  $(NumItems > 0))$ LBSetCurSel (UserLink; hwndList; 0) EndIf EnableWindow (UserLink; hwndEdit; NumItems>0) EnableWindow (UserLink; hwndDelete; NumItems>0) EnableWindow (UserLink; hwndPaste; NumItems>0) EnableWindow (UserLink; hwndMoveUp; NumItems>1) EnableWindow (UserLink; hwndMoveDn; NumItems>1) CaseOf 274: // WM\_SYSCOMMAND AllDone  $=$  True CancelMacro := True EndSwitch

CaseOf AddMBttn:

ButtonPressed := AddMBttn

CaseOf EditMBttn<sup>.</sup>  $ButtonPressed = EditMBttn$ CaseOf DeleteMBttn: Call (Delete $\omega$ ) CaseOf PasteMBttn: Call (Paste $(a)$ ) CaseOf PersonalMBttn:  $ButtonPressed = PersonalMBttn$ CaseOf OKMBttn:  $AllDone = True$ CaseOf CancelMBttn: AllDone  $=$  True  $CancelMacc = True$ CaseOf MoveDnMBttn: MoveItemDown (UserLink; hwndList) CaseOf MoveUpMBttn: MoveItemUp (UserLink; hwndList) Default: Return EndSwitch Return  $\frac{1}{2}$ ROUTINE NAME: CBPers@  $\frac{1}{2}$ **INPUT VARIABLES: None**  $\frac{1}{2}$ **OUTPUT VARIABLES: DonePasting**  $\frac{1}{2}$ USES: LBGetCurSel; LBGetText DESCRIPTION: Callback routine for personal dialog.  $\frac{1}{2}$ Label (CBPers $(a)$ ) Switch (CBPers[3]) CaseOf CloseMBttn: DonePasting  $:=$  True CaseOf PasteMBttn: FieldName := LBGetText (UserLink; hwndPersList; LBGetCurSel (UserLink; hwndPersList)) LookupLink (FieldName) Type  $(\overline{"<"}$  + FieldName + ">")

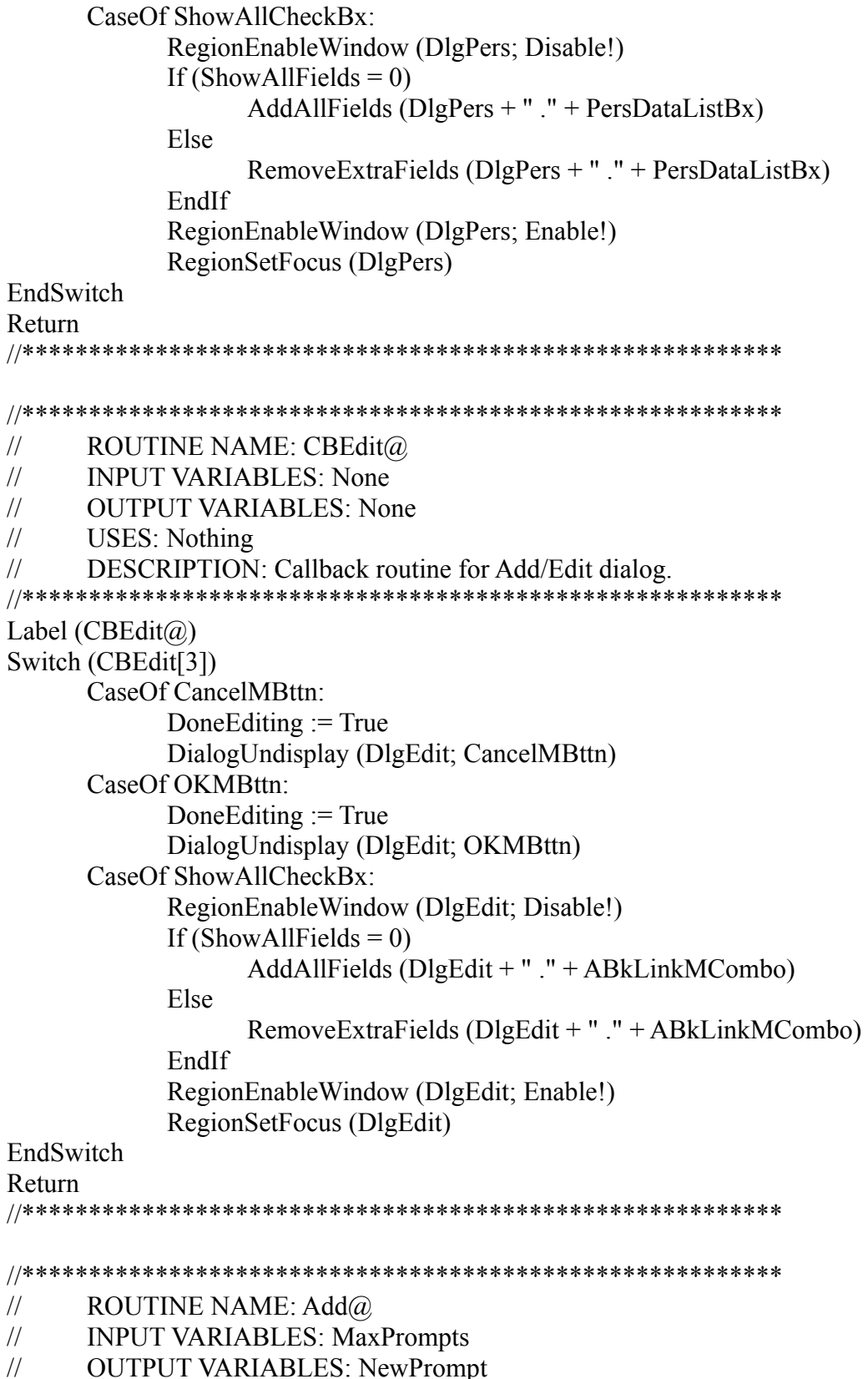

USES: ErrorChecks@; LBGetCount  $\ensuremath{\mathnormal{/\!/}}$ 

// DESCRIPTION: Adds new prompt to prompt list. //\*\*\*\*\*\*\*\*\*\*\*\*\*\*\*\*\*\*\*\*\*\*\*\*\*\*\*\*\*\*\*\*\*\*\*\*\*\*\*\*\*\*\*\*\*\*\*\*\*\*\*\*\*\*\*\*\* Label  $(Add(a))$ If (LBGetCount (UserLink; hwndList)>= MaxPrompts) MessageBox (; "Too Many Prompts"; "You cannot add more than  $\Diamond$ 0 prompts."; IconExclamation! | HasParameters!; MaxPrompts) Return EndIf If (?BlockActive) NewPrompt := ?SelectedText Else  $NewPrompt := "$ EndIf NewLink := Array  $(1; 1)$  // Set initial link to "none" SetWindowText (UserLink; hwndDlgEdit; "Add Template Prompt") Label ( $DispAdd(\widehat{a})$ ) DoneEditing := False DialogDisplay (DlgEdit; PromptTxtMEditBx; CBEdit@) Repeat Until (DoneEditing) If (MacroDialogResult =  $OKMB$ ttn) Call (ErrorChecks@) If (ErrorExists) Go  $(DispAdd@)$ EndIf If (?BlockActive) Type  $("[" + Newເ]+ ""]")$ EndIf Index := LBGetCount (UserLink; hwndList) LBInsertWPString (UserLink; hwndList; Index; NewPrompt)  $LinkIndex := LookupLink$  (NewLink) LBSetItemData (UserLink; hwndList; Index; LinkIndex) ArraySet (LinkIndex; NewLink; False) LBSetCurSel (UserLink; hwndList; Index) EndIf Return //\*\*\*\*\*\*\*\*\*\*\*\*\*\*\*\*\*\*\*\*\*\*\*\*\*\*\*\*\*\*\*\*\*\*\*\*\*\*\*\*\*\*\*\*\*\*\*\*\*\*\*\*\*\*\*\*\* //\*\*\*\*\*\*\*\*\*\*\*\*\*\*\*\*\*\*\*\*\*\*\*\*\*\*\*\*\*\*\*\*\*\*\*\*\*\*\*\*\*\*\*\*\*\*\*\*\*\*\*\*\*\*\*\*\* // ROUTINE NAME: Paste@ // INPUT VARIABLES: // OUTPUT VARIABLES: None // USES: CheckSelection; LBGetCurSel // DESCRIPTION: Pastes highlighted prompt in document. //\*\*\*\*\*\*\*\*\*\*\*\*\*\*\*\*\*\*\*\*\*\*\*\*\*\*\*\*\*\*\*\*\*\*\*\*\*\*\*\*\*\*\*\*\*\*\*\*\*\*\*\*\*\*\*\*\*

Label (Paste $(a)$ ) If (Not CheckSelection (UserLink; hwndList)) Return EndIf  $Index :=LBGetCurSel$  (UserLink; hwndList) Type  $("[" + LBGetWPText (UserLink; hwndList; Index) + "["")$ Return  $\frac{1}{2}$ ROUTINE NAME: Edit@  $\frac{1}{2}$ **INPUT VARIABLES:**  $\frac{1}{2}$ **OUTPUT VARIABLES:**  $\frac{1}{2}$ USES: CheckSelection; LBGetCurSel; ErrorChecks@; UpdateDoc; LBDeleteString; LBInsertWPString DESCRIPTION: Edits the highlighted prompt.  $\frac{1}{2}$ Label (Edit $(a)$ ) If (Not CheckSelection (UserLink; hwndList)) Return EndIf  $Index :=LBGetCurSel$  (UserLink; hwndList) NewLink := Array (LBGetItemData (UserLink; hwndList; Index); 1) NewPrompt := LBGetWPText (UserLink; hwndList; Index) Label ( $DispEdit@$ ) SetWindowText (UserLink; hwndDlgEdit; "Edit Template Prompt") DoneEditing  $=$  False DialogDisplay (DlgEdit; PromptTxtMEditBx; CBEdit) Repeat Until (DoneEditing) If (MacroDialogResult =  $OKMB$ ttn) If (NewPrompt =  $LBGetWPText$  (UserLink; hwndList; Index)) If (NewLink = Array (LBGetItemData (UserLink; hwndList; Index); 1)) Return Else Go (ChangeLink $(a)$ ) EndIf EndIf Call (ErrorChecks $(a)$ ) If (ErrorExists) Go (DispEdit $(a)$ ) EndIf UpdateDoc (LBGetWPText (UserLink; hwndList; Index); NewPrompt) LBDeleteString (UserLink; hwndList; Index) LBInsertWPString (UserLink; hwndList; Index; NewPrompt) LBSetCurSel (UserLink; hwndList; Index)

Label (ChangeLink $(a)$ )  $LinkIndex := LookupLink$  (NewLink) LBSetItemData (UserLink; hwndList; Index; LinkIndex) ArraySet (LinkIndex; NewLink; False) EndIf Return  $\frac{1}{2}$ ROUTINE NAME: Delete $@$  $\frac{1}{2}$ **INPUT VARIABLES: None**  $\frac{1}{2}$ **OUTPUT VARIABLES: None**  $\frac{1}{2}$ USES: CheckSelection; UpdateDoc; LBGetCurSel; LBDeleteString DESCRIPTION: Deletes the highlighted prompt.  $\frac{1}{2}$ Label (Delete $(a)$ ) If (Not CheckSelection (UserLink; hwndList)) Return EndIf  $Index :=LBGetCurSel$  (UserLink; hwndList) MessageBox (MsgBoxResult; "Confirm Deletion"; "Are you sure you want to delete ""^0""?"; IconOuestion! | YesNo! | HasParameters!: LBGetWPText (UserLink: hwndList: Index)) If (MsgBoxResult =  $6$ )  $\sqrt{\text{YES}}$ UpdateDoc (LBGetWPText (UserLink; hwndList; Index); "") // Determine which prompt to highlight next If  $(Index = LBGetCount (UserLink; hwndList) - 1)$ NewIndex  $=$  Index - 1 Else  $NewIndex := Index$ EndIf LBDeleteString (UserLink; hwndList; Index) LBSetCurSel (UserLink; hwndList; NewIndex) EndIf Return  $\frac{1}{2}$ ROUTINE NAME: Personal@  $\frac{1}{2}$ **INPUT VARIABLES:**  $\frac{1}{2}$ **OUTPUT VARIABLES: None**  $\frac{1}{2}$ **USES**: Nothing  $\frac{1}{2}$ DESCRIPTION: Displays personal field dialog.  $11$ \*\* Label (Personal $\omega$ ) PersFld := Array  $(2; 1)$ DonePasting  $:=$  False

DialogDisplay (DlgPers; PersDataListBx; CBPers@) While (not DonePasting) // loop until done with paste operation EndWhile DialogUndisplay (DlgPers; CloseMBttn) Return //\*\*\*\*\*\*\*\*\*\*\*\*\*\*\*\*\*\*\*\*\*\*\*\*\*\*\*\*\*\*\*\*\*\*\*\*\*\*\*\*\*\*\*\*\*\*\*\*\*\*\*\*\*\*\*\*\* //\*\*\*\*\*\*\*\*\*\*\*\*\*\*\*\*\*\*\*\*\*\*\*\*\*\*\*\*\*\*\*\*\*\*\*\*\*\*\*\*\*\*\*\*\*\*\*\*\*\*\*\*\*\*\*\*\* // ROUTINE NAME: MakePromptAbbr@ // INPUT VARIABLES: PromptAbbr // OUTPUT VARIABLES: None // USES: Nothing // DESCRIPTION: Creates the "Template Prompts" abbreviation. //\*\*\*\*\*\*\*\*\*\*\*\*\*\*\*\*\*\*\*\*\*\*\*\*\*\*\*\*\*\*\*\*\*\*\*\*\*\*\*\*\*\*\*\*\*\*\*\*\*\*\*\*\*\*\*\*\* Label (MakePromptAbbr@) OnNotFound (SkipDelete@) AbbreviationDelete (PromptAbbr; CurrentDoc!) Label (SkipDelete@) OnNotFound () NumOfPrompts := LBGetCount (UserLink; hwndList) ArraySet (1; 0; False) // Replace the <None> item in the array If (NumOfPrompts>0) AbbrString := LBGetWPText (UserLink; hwndList;  $0$ ) + "|" + Array (LBGetItemData (UserLink; hwndList; 0); 1) For (Count; 1; Count < NumOfPrompts; Count + 1) AbbrString := AbbrString + "|" + LBGetWPText (UserLink; hwndList; Count) + "|" + Array (LBGetItemData (UserLink; hwndList; Count); 1) EndFor AbbreviationCreate (PromptAbbr; CurrentDoc!; AbbrString) EndIf Return //\*\*\*\*\*\*\*\*\*\*\*\*\*\*\*\*\*\*\*\*\*\*\*\*\*\*\*\*\*\*\*\*\*\*\*\*\*\*\*\*\*\*\*\*\*\*\*\*\*\*\*\*\*\*\*\*\* //\*\*\*\*\*\*\*\*\*\*\*\*\*\*\*\*\*\*\*\*\*\*\*\*\*\*\*\*\*\*\*\*\*\*\*\*\*\*\*\*\*\*\*\*\*\*\*\*\*\*\*\*\*\*\*\*\* // ROUTINE NAME: BuildBookmarks@ // INPUT VARIABLES: ArrayCount; MarkAbbr // OUTPUT VARIABLES: BookmarkString // USES: Nothing // DESCRIPTION: Builds bookmarks around prompts in document. //\*\*\*\*\*\*\*\*\*\*\*\*\*\*\*\*\*\*\*\*\*\*\*\*\*\*\*\*\*\*\*\*\*\*\*\*\*\*\*\*\*\*\*\*\*\*\*\*\*\*\*\*\*\*\*\*\* Label (BuildBookmarks@) If (?DocBlank) Go  $(Stop@)$ EndIf // Delete the bookmarks from the document so that renumbering works correctly

```
GetData (NumBookmarks; Bookmark!; Count!; CurrentDoc!)
For (MarkNumber; 1; MarkNumber <= NumBookmarks; MarkNumber + 1)
      BookmarkDelete (MarkNumber)
EndFor
// Create bookmarks for prompts
MarkNumber := 0BookmarkString := ""
For (Count; 1; Count \leq ArrayCount; Count + 1)
       PosDocVeryTop()
       While (True)
             OnNotFound (NoMorePersonal@)
             SearchString (StrTransform ("<" + Array (Count; 1) + ">"; "-"; NtoC (0fb05x)))
             MatchSelection ()
             SearchNext (Extended!)
             MarkNumber := MarkNumber + 1
             BookmarkCreate (MarkNumber)
             BookmarkString := BookmarkString + Array (Count; 1) + "|"
             Next
             Label (NoMorePersonal@)
             OnNotFound ()
             While (?Substructure)
                    SubDoc := ?CurrentSubDoc
                    SubstructureExit ()
                    If ((\text{SubDoc} = 10) \text{ Or } (\text{SubDoc} = 11))BoxEnd (Save!)
                    EndIf
             EndWhile
             Break
      EndWhile
EndFor
If (BookmarkString = "")BookmarkString := "||"
Else
      BookmarkString := BookmarkString + "|"
EndIf
PromptFound := False
For (Count; 1; Count \leq LBGetCount (UserLink; hwndList); Count + 1)
      PosDocVeryTop ()
       While (True)
             OnNotFound (NoMorePrompts@)
             SearchString (StrTransform ("[" + LBGetWPText (UserLink; hwndList; Count-1) 
             + "]"; "-"; NToC (0fb05x)))
             MatchSelection ()
             SearchNext (Extended!)
             PromptFound := True
             MarkNumber = MarkNumber +1
```

```
BookmarkCreate (MarkNumber)
          BookmarkString := BookmarkString + Count + "|"
          Next
          Label (NoMorePrompts(a))
          OnNotFound ()
          While (?Substructure)
                SubDoc := ?CurrentSubDocSubstructure Exit ()
                If ((\text{SubDoc} = 10) \text{ Or } (\text{SubDoc} = 11))BoxEnd (Save!)
                EndIf
          EndWhile
          Break
     EndWhile
EndFor
If (PromptFound)
     BookmarkString := SubStr (BookmarkString: 1; StrLen (BookmarkString)-1)
EndIf
Return
\frac{1}{2}ROUTINE NAME: MakeBookmarkAbbr@
\frac{1}{2}INPUT VARIABLES: BookmarkString; MarkAbbr
\frac{1}{2}OUTPUT VARIABLES: None
\frac{1}{2}USES: Nothing
     DESCRIPTION: Creates the "Bookmarks" abbreviation.
\frac{1}{2}Label (MakeBookmarkAbbr@)
OnNotFound (DoNotDelete\omega)
AbbreviationDelete (MarkAbbr; CurrentDoc!)
Label (DoNotDelete\omega)
OnNotFound ()
If(BookmarkString <>"")
     AbbreviationCreate (MarkAbbr; CurrentDoc!; BookmarkString)
EndIf
Discard (BookmarkString)
Return
\frac{1}{2}ROUTINE NAME: DestroyDialogs@
\frac{1}{2}INPUT VARIABLES: None
     OUTPUT VARIABLES: None
\frac{1}{2}\frac{1}{2}USES: Nothing
```
 $\frac{1}{2}$ DESCRIPTION: Destroys all macro dialogs.

```
Label (DestroyDialogs(a))
DialogDestroy (DlgMain)
DialogDestroy (DlgEdit)
DialogDestroy (DlgPers)
Return
\frac{1}{2}ROUTINE NAME: ErrorChecks@
\frac{1}{2}INPUT VARIABLES: NewPrompt; MaxChars
\frac{1}{2}OUTPUT VARIABLES: None
\frac{1}{2}USES:
     DESCRIPTION: Performs various error checks on new prompts.
\frac{1}{2}Label (ErrorChecks\omega)
ErrorExists := False// Blank Entry
If (NewPrompt = ''')
     MessageBox (; "No Prompt Specified"; "You must enter text before pressing OK.";
     IconExclamation!)
     ErrorExists := TrueReturn
EndIf
// Blank Link
If (NewLink = "")
     MessageBox (; "No Link Specified"; "You must choose a link to an address book field
     before pressing OK."; IconExclamation!)
     ErrorExists := TrueReturn
EndIf
// Invalid Character(s)
DelPos := StrPos (NewPrompt; "|")
If (DelPos \leq 0)
     MessageBox (; "Illegal Character"; "You cannot include the pipe character (vertical bar)
     in the prompt."; IconExclamation!)
     ErrorExists := TrueReturn
EndIf
// Too Many Characters
PromptLen := StrLen (NewPrompt)
If (PromptLen>MaxChars)
     MessageBox (; "Too Many Characters"; "Your prompt cannot be longer than ^0
     characters."; IconExclamation! | HasParameters!; MaxChars)
     ErrorExists := TrueReturn
```
### EndIf

```
// Duplicate Prompts
For (Count; 0; Count \leq LBGetCount (UserLink; hwndList)-1; Count + 1)
      If (ToUpper (NewProperty) = ToUpper (LBGetWPText (UserLink; hwndList; Count)))MessageBox (; "Duplicate Entry"; "This prompt already exists. Please choose
            another name."; IconExclamation!)
            ErrorExists := TrueReturn
      EndIf
EndFor
Return
\frac{1}{2}PROCEDURE NAME: UpdateDoc
\frac{1}{2}INPUT VARIABLES: OldText: NewText
\frac{1}{2}OUTPUT VARIABLES: None
\frac{1}{2}USES: Nothing
      DESCRIPTION: Updates the prompt fields in the document.
\frac{1}{2}Procedure UpdateDoc (OldText; NewText)
TempMark := " prompt.wcm"
                                    // Sets name of temporary bookmark
Display (Off!)BookmarkCreate (TempMark)
PosDocVeryTop()
OnNotFound (RepReturn(a))
SearchString (StrTransform ("[" + OldText + "["; " -"; NToC (0fb05x)))If (NewText \ll"")
      ReplaceString (StrTransform ("[" + NewText + "]"; "-"; NToC (0fb05x)))
Else
      ReplaceString ("")
EndIf
ReplaceForward (Extended!)
While (?Substructure)
      SubDoc := ?CurrentSubDocSubstructure Exit ()
      If ((\text{SubDoc} = 10) \text{ Or } (\text{SubDoc} = 11))BoxEnd (Save!)
      EndIf
EndWhile
Label (RepReturn(a))
OnNotFound ()
BookmarkFind (TempMark)
BookmarkDelete (TempMark)
Display (On!)EndProc
```
 $\frac{1}{2}$ **FUNCTION NAME: FindFile**  $\frac{1}{2}$ **INPUT:** Name of file to search for OUTPUT: Path of file or NULL string  $\frac{1}{2}$  $\frac{1}{2}$ **USES**: Nothing DESCRIPTION: Locates a file in the template directories or the current directory.  $\frac{1}{2}$ **Function FindFile (Name)** NewName :=  $?PathTemplate + Name$ FileExists (FExists; NewName) If  $(FExists)$ Return (NewName) Else  $NewName := ?PathTemplateSupplemental + Name$ EndIf FileExists (FExists; NewName) If  $(FExists)$ Return (NewName) EndIf FileExists (FExists; Name) If (FExists) Return (Name) EndIf Return ("") EndFunc  $\frac{1}{2}$ **FUNCTION NAME: CheckQuickMark**  $\frac{1}{2}$ **INPUT:** Nothing  $\frac{1}{2}$ **OUTPUT:** True if QuickMark exists, otherwise False  $\frac{1}{2}$ **USES**: Nothing DESCRIPTION: Checks on the existance of a QuickMark.  $\frac{1}{2}$ Function CheckQuickMark () Existance  $:=$  False GetData (Num; Bookmark!; Count!; CurrentDoc!) If (Num  $= 0$ ) Return (Existance) EndIf For (Curr; 1; Curr  $\leq$  Num; Curr + 1) GetData (CurrName; Bookmark!; Name!; CurrentDoc!; Curr) If  $(CurrName = "QuickMark")$ Existance  $=$  True

Break EndIf EndFor Return (Existance) EndFunc //\*\*\*\*\*\*\*\*\*\*\*\*\*\*\*\*\*\*\*\*\*\*\*\*\*\*\*\*\*\*\*\*\*\*\*\*\*\*\*\*\*\*\*\*\*\*\*\*\*\*\*\*\*\*\*\*\* //\*\*\*\*\*\*\*\*\*\*\*\*\*\*\*\*\*\*\*\*\*\*\*\*\*\*\*\*\*\*\*\*\*\*\*\*\*\*\*\*\*\*\*\*\*\*\*\*\*\*\*\*\*\*\*\*\* // PROCEDURE NAME: MoveItemUp // INPUT: Link; Hwnd; Index // OUTPUT: None // USES: LBGetCurSel; LBGetWPText; LBGetItemData; LBDeleteString; LBInsertWPString; LBSetItemData; LBSetCurSel // DESCRIPTION: Moves the highlighted item up one location. //\*\*\*\*\*\*\*\*\*\*\*\*\*\*\*\*\*\*\*\*\*\*\*\*\*\*\*\*\*\*\*\*\*\*\*\*\*\*\*\*\*\*\*\*\*\*\*\*\*\*\*\*\*\*\*\*\* Procedure MoveItemUp (Link; Hwnd) Index := LBGetCurSel (Link; Hwnd) If (Index $>0$ ) MoveString := LBGetWPText (Link; Hwnd; Index) MoveData := LBGetItemData (Link; Hwnd; Index) LBDeleteString (Link; Hwnd; Index)  $Index := Index-1$ LBInsertWPString (Link; Hwnd; Index; MoveString) LBSetItemData (Link; Hwnd; Index; MoveData) LBSetCurSel (Link; Hwnd; Index) Else Beep EndIf EndProc //\*\*\*\*\*\*\*\*\*\*\*\*\*\*\*\*\*\*\*\*\*\*\*\*\*\*\*\*\*\*\*\*\*\*\*\*\*\*\*\*\*\*\*\*\*\*\*\*\*\*\*\*\*\*\*\*\* //\*\*\*\*\*\*\*\*\*\*\*\*\*\*\*\*\*\*\*\*\*\*\*\*\*\*\*\*\*\*\*\*\*\*\*\*\*\*\*\*\*\*\*\*\*\*\*\*\*\*\*\*\*\*\*\*\* // PROCEDURE NAME: MoveItemDown // INPUT: Link; Hwnd // OUTPUT: None // USES: LBGetCount; LBGetCurSel; LBGetWPText; LBGetItemData; LBDeleteString; LBInsertWPString; LBSetItemData; LBSetCurSel // DESCRIPTION: Moves hilighted item down one location. //\*\*\*\*\*\*\*\*\*\*\*\*\*\*\*\*\*\*\*\*\*\*\*\*\*\*\*\*\*\*\*\*\*\*\*\*\*\*\*\*\*\*\*\*\*\*\*\*\*\*\*\*\*\*\*\*\* Procedure MoveItemDown (Link; Hwnd) ListCount := LBGetCount (Link; Hwnd) Index := LBGetCurSel (Link; Hwnd) If (Index  $\leq$  ListCount-1) MoveString := LBGetWPText (Link; Hwnd; Index) MoveData := LBGetItemData (Link; Hwnd; Index) LBDeleteString (Link; Hwnd; Index)

Index  $=$  Index  $+1$ LBInsertWPString (Link; Hwnd; Index; MoveString) LBSetItemData (Link; Hwnd; Index; MoveData) LBSetCurSel (Link; Hwnd; Index) Else Beep EndIf EndProc  $\frac{1}{2}$ **FUNCTION NAME: CheckSelection**  $\frac{1}{2}$ **INPUT: Link: Hwnd**  $\frac{1}{2}$ OUTPUT: True if an item is selected.  $\frac{1}{2}$ **USES: LBGetCurSel**  $\frac{1}{2}$ DESCRIPTION: Determines if an item is currently highlighted in the listbox. Function CheckSelection (Link; Hwnd)  $Highlight := True$ If (LBGetCurSel (Link; Hwnd)  $<$  0) MessageBox (; "No Prompt Selected"; "You must select an item before using this option."; IconExclamation!)  $HighLight := False$ EndIf Return (HighLight) EndFunc  $\frac{1}{2}$ **FUNCTION NAME: LBGetCurSel**  $\frac{1}{2}$ **INPUT: Link: Hwnd**  $\frac{1}{2}$ OUTPUT: Index of highlighted item.  $\frac{1}{2}$ USES: Nothing DESCRIPTION: Gets the index of the currently highlighted item or -1 if none is  $\frac{1}{2}$ highlighted. Function LBGetCurSel (Link; Hwnd) DLLCall (Link; "SendMessageA"; nIndex: INTEGER; {Hwnd; 0188x; 0; 0}) Return (nIndex) EndFunc  $\frac{1}{2}$ **FUNCTION NAME: LBSetCurSel**  $\frac{1}{2}$ INPUT: Link; Hwnd; Index

 $\frac{1}{2}$  $O$ UTPUT $\cdot$  None  $\frac{1}{2}$ **USES**: Nothing

DESCRIPTION: Sets the selection in a listbox.  $\frac{1}{2}$ 

Procedure LBSetCurSel (Link; Hwnd; Index)

DLLCall (Link; "SendMessageA"; nIndex: INTEGER; {Hwnd; 0186x; Index; 0}) EndProc

#### 

- $\frac{1}{2}$ **PROCEDURE NAME: LBDeleteString**
- $\frac{1}{2}$ INPUT: Link; Hwnd; Index
- OUTPUT: Number of items left in list or -1 if error.  $\frac{1}{2}$
- $\frac{1}{2}$ USES: Nothing
- DESCRIPTION: Deletes an item from a listbox.  $\frac{1}{2}$

Procedure LBDeleteString (Link; Hwnd; Index)

DLLCall (Link; "SendMessageA"; nNum: INTEGER; {Hwnd; 0182x; Index; 0}) EndProc

#### 

- $\frac{1}{2}$ PROCEDURE NAME: LBInsertWPString
- INPUT: Link; Hwnd; Index; NewString  $\frac{1}{2}$
- OUTPUT: Position where string was inserted or -1 if error.  $\frac{1}{2}$
- $\frac{1}{2}$ **USES**: Nothing

DESCRIPTION: Adds an item to a dialog list at the specified position.  $\frac{1}{2}$ //\*\*\*\*\*\*\*\*\*\*\*\*\*\*\*\*\*\*\*\*\*\*\*\*\*\*\*\*\*\*\*\*\*\*\*

Procedure LBInsertWPString (Link; Hwnd; Index; NewString)

DllCall (Link; "SendMessageA"; Ret: INTEGER; {Hwnd; 0797x; Index; WPString  $(NewString)\})$ 

EndProc

- $\frac{1}{2}$ **FUNCTION NAME: LBGetItemData**
- $\frac{1}{2}$ INPUT: Link; Hwnd; Index
- **OUTPUT:** Value associated with specified list item.  $\frac{1}{2}$
- $\frac{1}{2}$ **USES**: Nothing
- $\frac{1}{2}$ DESCRIPTION: Returns the value associated with the specified list item.  $1/$ \*

Function LBGetItemData (Link; Hwnd; Index)

DLLCall (Link; "SendMessageA"; dwData: DWORD; {Hwnd; 0199x; Index; 0}) Return (dwData)

EndFunc

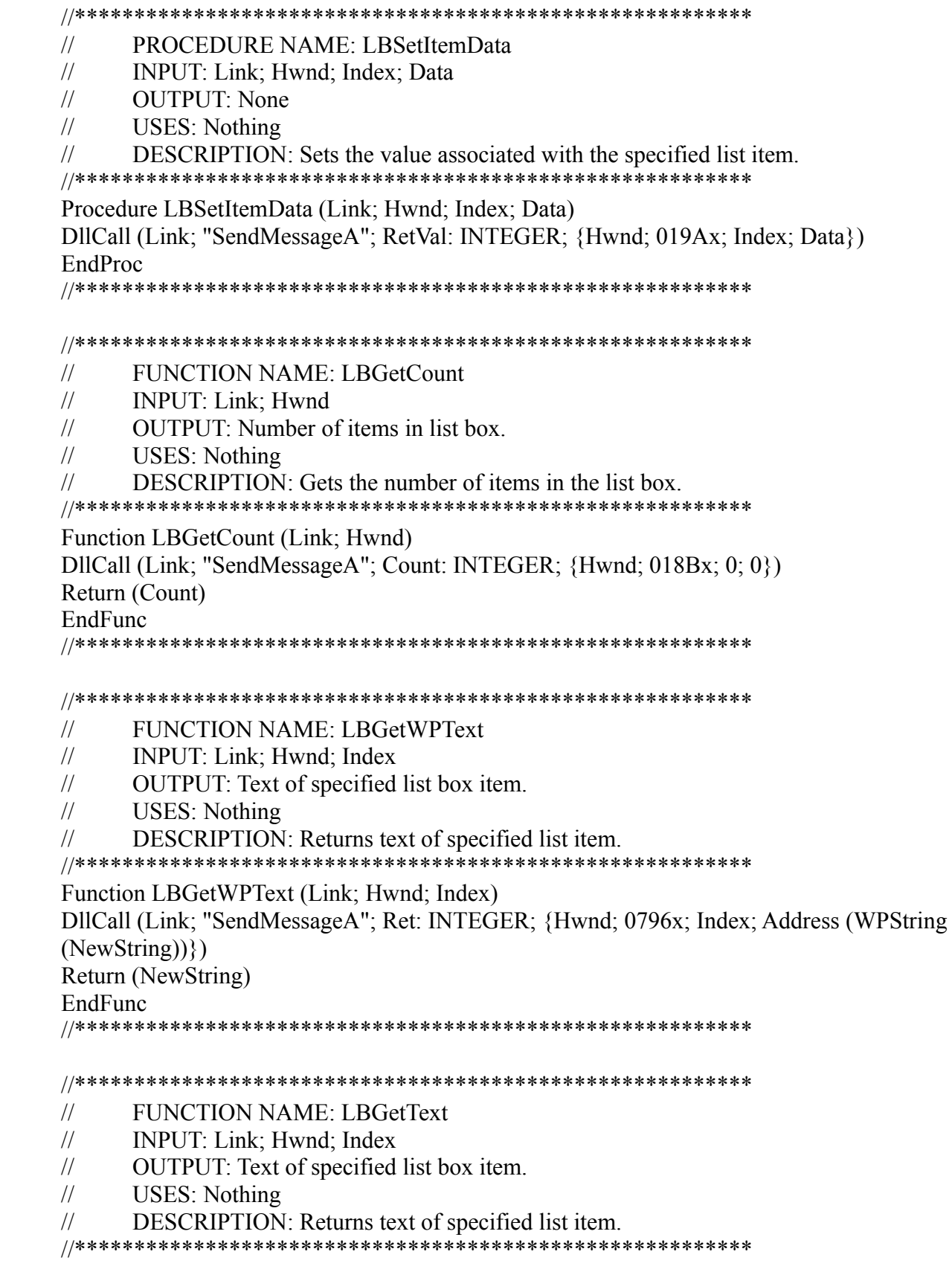

Function LBGetText (Link; Hwnd; Index) DllCall (Link; "SendMessageA"; Ret: INTEGER; {Hwnd; 0189x; Index; Address (AnsiString)  $(NewString))$ Return (NewString) EndFunc  $\frac{1}{2}$ **PROCEDURE NAME: SetWindowText**  $\frac{1}{2}$ INPUT: Link; Hwnd; NewString  $\frac{1}{2}$ **OUTPUT:** None  $\frac{1}{2}$ **USES:** Nothing DESCRIPTION: Sets the text of a specified window.  $\frac{1}{2}$  $1/$ \* \*\*\*\*\*\*\*\*\*\*\*\*\*\*\* Procedure SetWindowText (Link; Hwnd; NewString) DllCall (Link; "SetWindowTextA"; Ret: Bool; {Hwnd; AnsiString (NewString)}) EndProc  $\frac{1}{2}$ PROCEDURE NAME: EnableWindow  $\frac{1}{2}$ INPUT: Link; Hwnd; Mode  $(1 = \text{enable}, 0 = \text{disable})$  $\frac{1}{2}$ **OUTPUT:** None  $\frac{1}{2}$ **USES**: Nothing  $\frac{1}{2}$ **DESCRIPTION:** Enables or disables the specified window. Procedure EnableWindow (Link; Hwnd; Mode) DllCall (Link; "EnableWindow"; Ret: Bool; {Hwnd; DWord (Mode)}) **EndProc**  $\frac{1}{2}$ **PROCEDURE NAME: ArraySet**  $\frac{1}{2}$ **INPUT:** Index; FieldName; FieldLink  $\frac{1}{2}$ **OUTPUT:** None  $\frac{1}{2}$ **USES: Nothing** DESCRIPTION: Sets an entry in the dynamic array.  $\frac{1}{2}$ Procedure ArraySet (Index; FieldName; CanDelete) If (Index  $>$  ArrayCount)  $ArrayCount := ArrayCount + 1$ If (Not Exists (Indirect ("DynArray1" + Index); Global!)) Global (Indirect ("DynArray1 " + Index)) Global (Indirect ("DynArray2 " + Index)) EndIf EndIf

Assign (Indirect ("DynArray1 " + Index); FieldName) Assign (Indirect ("DynArray2 " + Index); CanDelete) EndProc  $\frac{1}{2}$ **FUNCTION NAME: Array**  $\frac{1}{2}$ INPUT: Index1; Index2  $\frac{1}{2}$ OUTPUT: The specified array element.  $\frac{1}{2}$ **USES**: Nothing  $\frac{1}{2}$ DESCRIPTION: Retrives an entry in the dynamic array. Function Array (Index1; Index2) Return (Indirect ("DynArray" + Index $2 +$ " " + Index1)) EndFunc  $\frac{1}{2}$ **FUNCTION NAME: LookupLink**  $\frac{1}{2}$ **INPUT:** LinkName  $\frac{1}{2}$ OUTPUT: The location of this link in the dynamic array.  $\frac{1}{2}$ **USES: Nothing** DESCRIPTION: Look up the location of this link in the dynamic array.  $\frac{1}{2}$ Function LookupLink (LinkName) For  $(x; 1; x \leq A$ rrayCount;  $x + 1$ ) If (ToUpper (Array  $(x; 1)$ ) = ToUpper (LinkName)) // Mark this entry as non-deletable ArraySet  $(x; Array(x; 1); False)$ Return  $(x)$ EndIf EndFor // The link wasn't found, so add it to the array ArraySet (ArrayCount + 1; LinkName; False) // Now add it to the lists If(LinkName $\leq$ "0") //Prompt is linked to an abbr field DialogAddListItem (DlgEdit; AbkLinkMCombo; LinkName) DialogAddListItem (DlgPers; PersDataListBx; LinkName) Else ArrayCount=1 //Set list item to <none> EndIf Return (ArrayCount) EndFunc 

```
// PROCEDURE NAME: AddAllFields
// INPUT: None
// OUTPUT: None
// USES: ArraySet; Array
// DESCRIPTION: Add all possible fields into the dynamic array.
//*********************************************************
Procedure AddAllFields (Region)
ShowAllFields := 1RegionGetSelectedText (CurrentSelection; Region)
WaitMsgDisplay ("Retrieving fields...")
// For each available Address Book
For (x; AddressBookGetCount(); x \geq 1; x - 1)ABName := AddressBookGetName(x)// Get each field from the Address Book
      For (y; AddressBookGetFieldCount (ABName); y \ge 1; y - 1)
             FieldName := AddressBookGetFieldName (ABName; y)
             // Check if this field is already in the dynamic array
             Found := False
             For (z; 1; z \leq ArrayCount; z + 1)
                   If (ToUpper (Array (z; 1)) = ToUpper (FieldName))
                          // It was found, so go on
                          Found := True
                          Break
                   EndIf
             EndFor
             If (Not Found)
                   // The link wasn't found, so add it to the array
                   ArraySet (ArrayCount + 1; FieldName; True)
                   // Now add it to the lists
                   DialogAddListItem (DlgEdit; AbkLinkMCombo; FieldName)
                   DialogAddListItem (DlgPers; PersDataListBx; FieldName)
             EndIf
      EndFor
EndFor
WaitMsgHide ()
RegionSelectListItem (Region; CurrentSelection)
EndProc
//*********************************************************
//*********************************************************
// PROCEDURE NAME: RemoveExtraFields
// INPUT: Region
// OUTPUT: None
// USES: Array
// DESCRIPTION: Remove extra fields from dynamic array.
//*********************************************************
```
Procedure RemoveExtraFields (Region)

```
Show All Fields = 0EndField = 1RegionGetSelectedText (CurrentSelection; Region)
WaitMsgDisplay ("Removing extra fields...")
For (x; 1; x \leq ArrayCount; x + 1)
      If ((Array (x; 2) = False) Or (ToUpper (CurrentSelection) = ToUpper (Array (x; 1))))
             // This field cannot be removed
             If (EndField \langle x \rangleArraySet (EndField; Array (x; 1); Array (x; 2))
                    EndField := EndField +1Else
                    EndField = x + 1EndIf
      EndIf
EndFor
ArrayCount := EndField - 1
// Refill the lists
RegionResetList (DlgEdit + " ." + ABkLinkMCombo)
RegionResetList (DlgPers + " ." + PersDataListBx)
DialogAddListItem (DlgEdit; AbkLinkMCombo; Array (1; 1))
For (Count; 2; Count \leq ArrayCount; Count + 1) // skip the "\leq none>" entry
       DialogAddListItem (DlgPers; PersDataListBx; Array (Count; 1))
       DialogAddListItem (DlgEdit; AbkLinkMCombo; Array (Count; 1))
EndFor
RegionSelectListItem (Region; CurrentSelection)
WaitMsgHide ()
EndProc
//*********************************************************
//*********************************************************
// ROUTINE NAME: InitVariables@
// INPUT VARIABLES: None
// OUTPUT VARIABLES: Many
// USES: 
// DESCRIPTION: Initializes the variables we will use
//*********************************************************
Label (InitVariables@)
If (Exists (PromptsMacroRunning) \leq3) // has this persist variable been defined
      PERSIST PromptsMacroRunning // indicate PROMPTS.WCM running
       PromptsMacroRunning := True
EndIf
// initialize variables
PromptAbbr := "Template Prompt Info" // Sets abbreviation name for prompts
MarkAbbr := "Template Bookmark Info" // Sets abbreviation name for bookmarks
```
ObjectFilename :=  $"$  autotmp.wpx" // Name of sample automated template ObjectName := "<dofiller>" // Name of automation macro MaxChars  $:= 60$  // Maximum number of prompt characters  $MaxPrompts := 64$  // Maximum number of prompts Global ArrayCount  $:= 0$  // Number of entries in the Dynamic array Global ShowAllFields  $:= 0$  // Indicates if we are showing all possible fields BookmarkString:="" // Define address book links ArraySet (1; "<None>"; False) ArraySet (2; "Name"; False) ArraySet (3; "Greeting"; False) ArraySet (4; "Title"; False) ArraySet (5; "Organization"; False) ArraySet (6; "Address"; False) ArraySet (7; "City"; False) ArraySet (8; "State"; False) ArraySet (9; "ZIP Code"; False) ArraySet (10; "Country"; False) ArraySet (11; "Phone Number"; False) ArraySet (12; "Fax Number"; False) ArraySet (13; "Business Phone Number"; False) ArraySet (14; "Home Phone Number"; False) ArraySet (15; "Cellular Phone Number"; False) ArraySet (16; "First Name"; False) ArraySet (17; "Last Name"; False) ArraySet (18; "Department"; False) ArraySet (19; "E-Mail Address"; False) ArraySet (20; "Mailstop"; False) // define dialog region names Global DlgMain := "BuildPromptsMain" // Region name for Main dialog Global DlgEdit := "BuildPromptsEdit" // Region name for Edit dialog Global DlgPers := "BuildPromptsPersonal" // Region name for Personal dialog // define button region names Global AddMBttn := "AddMBttn" // Region name for the Add button Global ABkLinkMCombo := "AddressBookLinkMComboBx" // Region name for the Link Global ShowAllCheckBx := "ShowAllCheckBx" // Region name for the Show All Check Box Global CancelMBttn := "CancelMBttn" // Region name for the Cancel button Global CloseMBttn :="CloseMBttn" // Region name for the Close button Global DeleteMBttn := "DeleteMBttn" // Region name for the Delete button Global EditMBttn := "EditMBttn" // Region name for the Edit button Global HelpMBttn := "HelpMBttn" // Region name for the Help button

```
// Region name for the Move Up
Global MoveUpMBttn :="MoveUpMBttn"
button
Global MoveDnMBttn :="MoveDnMBttn"
                                              // Region name for the Move Down
button
Global OKMBttn :=
                       "OKMBttn"
                                              \frac{1}{2} Region name for the OK button
                                              // Region name for the Paste button
Global PasteMBttn :=
                       "PasteMBttn"
Global PersDataListBx :="PersonalDataMListBx"
                                              // Region name for the Personal data
list
Global PersonalMBttn :="PersonalMBttn"
                                              // Region name for the Personal
button
Global PromptTxtMEditBx := "PromptTextMEditBx"
                                              // Region name for the Prompt edit
bxGlobal PromptlistMListBx := "PromptlistMListBx"
                                              \frac{1}{2} Region name for the Prompt list
Return
\frac{1}{2}PROCEDURE: WaitMsgInit ()
     PURPOSE: Initializes macro wait messages.
\frac{1}{2}PROCEDURE WaitMsgInit ()
DialogDefine ("WaitMsg"; 50; 50; 150; 36; 16; "Please Wait")
DialogAddText ("WaitMsg"; "WaitText"; 8; 14; 144; 16; 1; "")
DialogLoad ("WaitMsg")
Return
ENDPROC
\frac{1}{2}PROCEDURE: WaitMsgDisplay (Text)
      PURPOSE: Displays a previously defined wait message dialog.
\frac{1}{2}PROCEDURE WaitMsgDisplay (Text)
RegionSetWindowText ("WaitMsg" + ".WaitText"; Text)
DialogShow ("WaitMsg";; WaitDlgCallBack)
ENDPROC
PROCEDURE WaitDlgCallBack ()
If (WaitDlgCallBack[5] = 274 And WaitDlgCallBack[6] = 61536)
      Assert (CancelCondition!)
EndIf
ENDPROC
\frac{1}{2}PROCEDURE: WaitMsgHide
\frac{1}{2}PURPOSE: Hides a previously defined wait message dialog.
```
PROCEDURE WaitMsgHide () DialogUndisplay ("WaitMsg"; "WaitText") **ENDPROC** 

 $\frac{1}{2}$ PROCEDURE: WaitMsgDestroy PURPOSE: Destroys a previously defined wait message dialog.  $\frac{1}{2}$ PROCEDURE WaitMsgDestroy () DialogDestroy ("WaitMsg") **ENDPROC** 

Label  $(End(a))$ Quit

Discard PromptsMacroRunning // indicate PROMPTS.WCM not running